# ATTENDEE USER GUIDE

## **Interop**DIGITAL

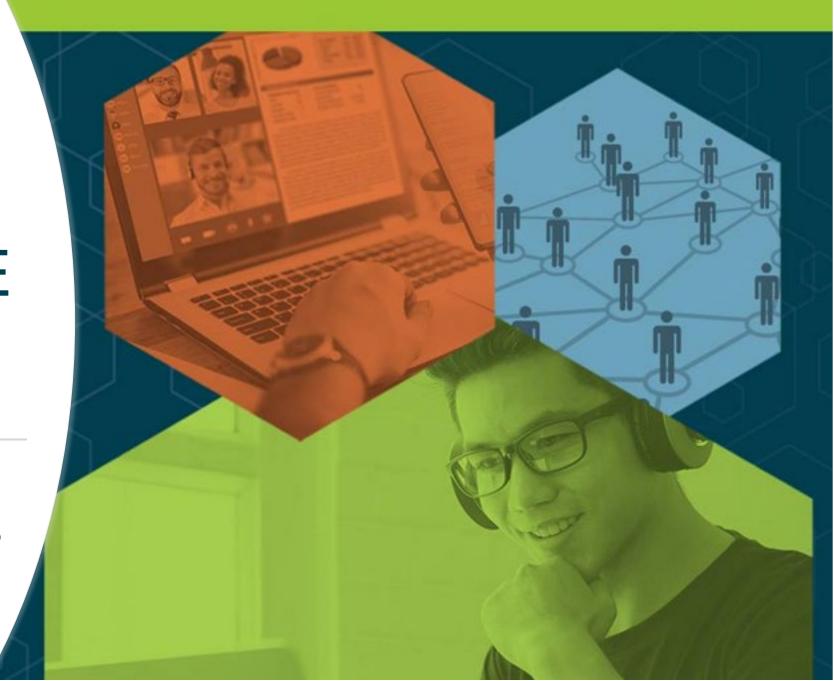

## Welcome! Table of Contents

| Торіс                                            | Page |
|--------------------------------------------------|------|
| Logging in                                       | 3    |
| Explore the different areas of our virtual event | 3    |
| How To – Update your profile                     | 12   |
| How To – Join a livestreaming session            | 15   |
| How To – Make connections and request meetings   | 18   |
| Additional Resources and Information             | 23   |
|                                                  |      |

Powered By

**DARK**Reading

InformationWeek

ITPro Today

**NETWORK**Computing

## HOW TO:

## LOG IN FOR THE FIRST TIME

FYI – For reference, "Swapcard" is the name of the platform we're using to host our virtual event on, so you may see their name appear in emails or within the environment once you've joined.

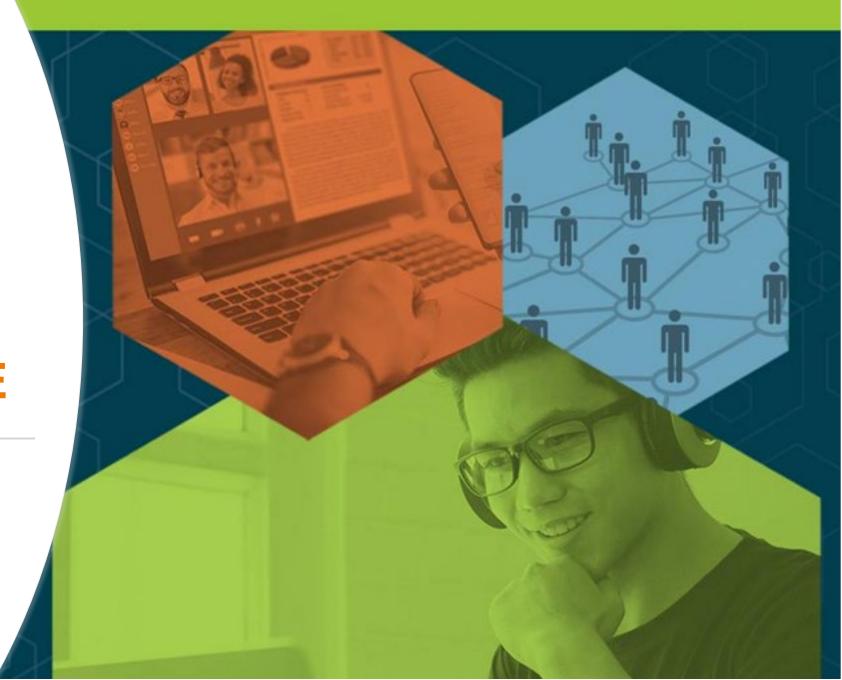

### Accessing the Virtual Event Logging in for the first time

- You'll receive an email like this one with a button directing to a login page. Your account is automatically pre-created by our event team.
  - This email will come from noreply@swapcard.com so be sure to whitelist it!
  - A window will then ask that you create a password for your account.

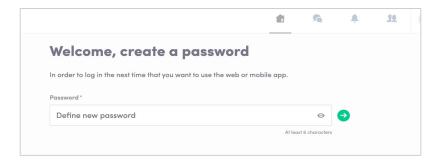

## **Interop**DIGITAL

Powered by Data Center DARK Reading Information Week ITPro Today. NETWORK Computing Knowledge.

#### Hello Jane,

Your **Interop Digital December Virtual Event** access is ready for you! This is your official invitation to log in and set up your profile!

We suggest you log in early to review your profile and get familiar with the platform prior to the start of the event. Start building your personalized agenda; request meetings with sponsors and make connections for the most optimal and productive experience!

#### LET'S GET STARTED!

Powered By

DARKReading

InformationWeek

#### **ITProToday**

**NETWORK**Computing

## **Accessing the Virtual Event**

Logging in once you have an account

- Go to: https://login.swapcard.com/
- Enter the email you used to register and the password you created
- Click enter to connect to the event

| .ogin                                                                            |  |
|----------------------------------------------------------------------------------|--|
|                                                                                  |  |
| Type the email address you provided during event registration.                   |  |
| Type the email address you provided during event registration.<br>Email address* |  |

**Note**: If you have forgotten your password after entering your email, click on "Send me a magic link" and you'll receive an email to reset your password

### OVERVIEW:

## EXPLORE OUR VIRTUAL EVENT AREAS

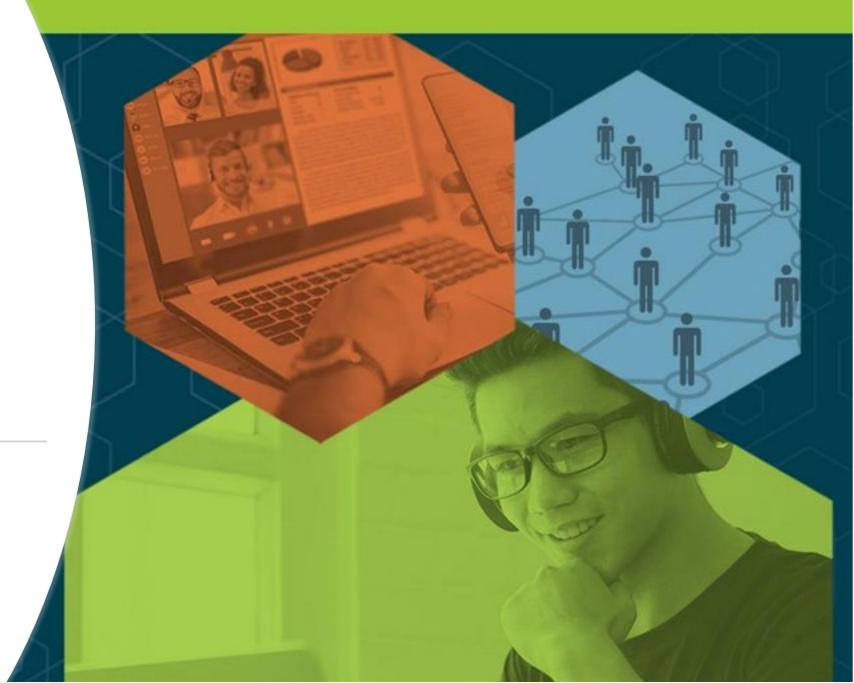

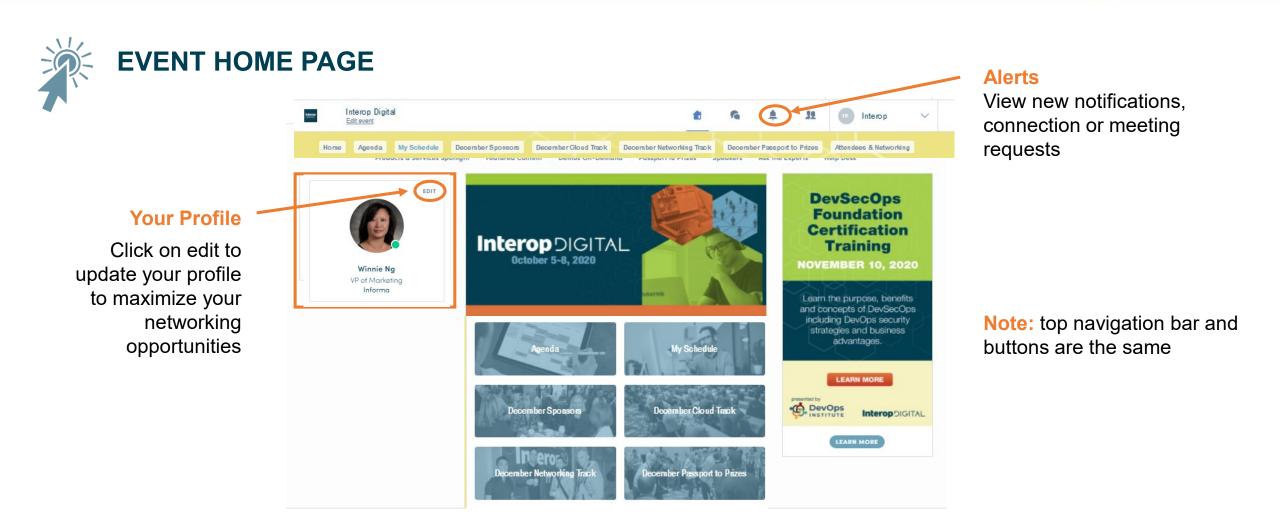

DARKReading

InformationWeek

**ITProToday** 

**NETWORK**Computing

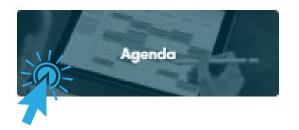

Access the event's full agenda.

- View session descriptions and speakers
- Sign up for and add sessions to your schedule
- Join "live" or on-demand sessions

| JAN<br>01            | 0CT<br>01            | 05                                                                                                    | 0CT<br>06                                                                                                   | ост<br>07       | 0CT<br>08                                                                  |                                                                                                    |
|----------------------|----------------------|----------------------------------------------------------------------------------------------------|----------------------------------------------------------------------------------------------------|-----------------|----------------------------------------------------------------------------|----------------------------------------------------------------------------------------------------|
| e the list<br>Search | 12:00 PM<br>12:35 PM |                                                                                                    | duce the idea of democratizing<br>he broader business. She will sho                                         |                 | Your schedule                                                              |                                                                                                    |
| 5                    |                      | 😸 Keynote<br>🛓 Alysa Taylor - Microsoft                                                                                                    |                                                                                                    |                 | DevOps Foundation® Certification -<br>Day 1 ><br>Mon, Oct 5, 2020 12:00 PM |                                                                                                    |
| ARY TRACK            | 1:00 PM<br>1:35 PM   | The New World of Paymen<br>Financial Sector                                                                                                    | ts: Innovation and IT in the                                                                                | E               |                                                                            |                                                                                                    |
|                      |                      | traditional-bank based service<br>S Session<br>Syed Hussain - Liquidity Di<br>Sarah Wheeler - Fintech Le<br>John Thomas - Trinzik<br>Romi Mahajan - Quantariu | adger and HousingWire                                                                                       | hless           |                                                                            |                                                                                                    |
|                      | 1:00 PM<br>1:35 PM   | AlOps<br>According to Omdia data, only                                                                                                    | lenges of Operations Noise V<br>y circa 20% of enterprise worklaa<br>environment. Enterprises have cl       | ids are         | Alysa Taylor Keynote                                                       |                                                                                                    |
|                      |                      | 🔀 Session<br>🛓 Ray Illsley - Omdia   Inform                                                                                                    | na Tech                                                                                                    |                 | <ul> <li>Wednesday, October 7, 2020 12:00</li> <li>Keynote</li> </ul>      | 0 PM to 12:35 PM                                                                                                    |
|                      | 1:00 PM<br>1:35 PM   | Benefits<br>There has never been a time w                                                                                                    | e Cloud: Real World Challeng<br>when security has shifted as fast a<br>ity miligates risk. Security require | as it has today | Information                                                                |                                                                                                    |
|                      |                      |                                                                                                    |                                                                                                    |                 | IT to impact the broader business. She                                     | e idea of democratizing data and digital to enab<br>e will share use cases where IT and data has had<br>will discuss the tension between "traditional" and |
|                      |                      |                                                                                                    |                                                                                                    |                 | Speakers                                                                   |                                                                                                    |

• Pro Tip – The Agenda is your "home base" when it comes to joining sessions and seeing what is happening at any given point of the day!

Powered By

InformationWeek

ITProToday.

**NETWORK**Computing

Microsoft

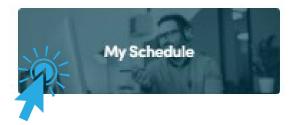

#### Access your personal event schedule, including:

- My Schedule sessions you've added ٠
- **My Meetings –** pending or confirmed meetings ٠ you've scheduled
- My Networking contacts you've connected with ٠
- **My Bookmarked Companies –** lists exhibitors ٠ you've bookmarked in the "December Sponsors"
- My Wish List similar to a digital tote bag; find ٠ all the marketing materials and list of product and services you've bookmarked or favorited

|        | Interop Digital<br>Edit event      |            |     |                   |                              | <b></b>                                                               | 5     |               | 32        | •      | Interop           | $\sim$ |
|--------|------------------------------------|------------|-----|-------------------|------------------------------|-----------------------------------------------------------------------|-------|---------------|-----------|--------|-------------------|--------|
| Ноте   | Agenda                             | My Scheduk | 8 D | lecember Sponsors | December Cloud Track         | December Networking Track                                             | Decer | mber Passport | to Prizes | Attend | lees & Networking |        |
| 6 Mys  | chedule                            |            | >   | Saturda           | iy, January 1, 2000          |                                                                       |       |               |           |        |                   |        |
| Myn    | neelings                           |            | >   | 3:00 AM           | Fireside Chat with Rob       | Carter                                                                |       | 6             |           |        |                   |        |
| A Myn  | elworking                          |            | >   | 3.00 AM           |                              | October 1 with Rob Carler, one<br>miry, who is widely recognized      |       | navatio       |           |        |                   |        |
|        |                                    |            |     |                   | 10 Keynole                   |                                                                       |       |               |           |        |                   |        |
| § My E | bookmarked com                     | nponies    | >   |                   | 🛓 Rob Carler - FedEx Cor     | paration                                                              |       |               |           |        |                   |        |
| xport  |                                    |            |     | Monday            | , October 5, 2020            |                                                                       |       |               |           |        |                   |        |
|        | pcoming sessions                   |            | ga  | 12:00 PM          | DevOps Foundation® C         | certification - Day 1                                                 |       | R             |           |        |                   |        |
|        | endar application<br>O MY CALENDAS |            |     | 5:00 PM           |                              | -day program, presented by th<br>ndees to earn a DevOps Found         |       |               |           |        |                   |        |
|        |                                    |            |     |                   | 82 Certification             |                                                                       |       |               |           |        |                   |        |
|        |                                    |            |     |                   | 🛓 Jack Maher - Global Ly     | nix USA                                                               |       |               |           |        |                   |        |
|        |                                    |            |     | Tuesday           | , October 6, 2020            |                                                                       |       |               |           |        |                   |        |
|        |                                    |            |     | 12:00 PM          | Deep Dive Packet Analy       | vsis Using Wireshark                                                  |       | R             |           |        |                   |        |
|        |                                    |            |     | 4:00 PM           |                              | ggle with finger pointing when i<br>rmance and security issues. Tin   |       |               |           |        |                   |        |
|        |                                    |            |     |                   | 83 Training                  |                                                                       |       |               |           |        |                   |        |
|        |                                    |            |     |                   | 🛓 Mike Pennocchi - Nelw      | ork Protocol Specialists, LLC                                         |       |               |           |        |                   |        |
|        |                                    |            |     | Wednes            | day, October 7, 202          | 0                                                                     |       |               |           |        |                   |        |
|        |                                    |            |     | 11:00 AM          | Industry Connections -       | Finance                                                               |       | 6             |           |        |                   |        |
|        |                                    |            |     | IL45 AM           |                              | attendees! Grab a cup of coffe<br>cussion on issues and topics unit   |       |               |           |        |                   |        |
|        |                                    |            |     |                   | 82 Session                   |                                                                       |       |               |           |        |                   |        |
|        |                                    |            |     |                   | 🛓 Rami Mahajan - Quant       | arium                                                                 |       |               |           |        |                   |        |
|        |                                    |            |     | 1:00 PM           |                              | Off-Premises & Cloud Con                                              |       |               |           |        |                   |        |
|        |                                    |            |     | 1.25 PM           |                              | y evolved, making it more attra<br>eliability, economy and flexibilit |       | ontrol        |           |        |                   |        |
|        |                                    |            |     |                   | 18 Session                   |                                                                       |       |               |           |        |                   |        |
|        |                                    |            |     |                   | 1. Kirk Killinn , Portnars N | ational Mission Critical Facilitie                                    |       |               |           |        |                   |        |

#### **ITProToday**

#### **NETWORK**Computing

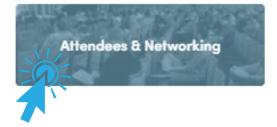

## View and connect with other attendees that have opted to make themselves visible

- Search by names, companies, skills, job function, industry
- Add keywords to help feed the platform's matchmaking algorithm to refine the suggestions of attendees you should meet
- Filter by skills and other criteria

Pro Tip – be sure to toggle your "Visibility" on to maximize your networking opportunities

| Q Sear         | ch                                                       |
|----------------|----------------------------------------------------------|
| Get better i   | recommendations                                          |
| Add keyword    | Is that will feed the                                    |
| matchmaking    | g algorithm and refine the<br>of people you should meet. |
| Search criteri | - 10 - 10 - 10 - 10 - 10 - 10 - 10 - 10                  |
| Search criteri | a                                                        |
| Q Add a        | a criteria                                               |
| marketing X    |                                                          |
| Visibility     | _                                                        |
|                | to other attendees.                                      |

## **Event Navigation / Areas**

| Area                        | Overview                                                                                                    |
|-----------------------------|----------------------------------------------------------------------------------------------------|
| Agenda                      | Conference schedule – See what's happening throughout the day; Find and register for sessions                                                                                               |
| My Schedule                 | Your personal agenda – Locate sessions you've registered for, meetings booked, attendees you've connected with, bookmarked sponsors and content/products & services added to your Wish List |
| Attendees & Networking      | Attendee list – View and connect with peers, speakers and exhibitor team members                                                                                                    |
| December Passport to Prizes | Play and enter to win fabulous prizes                                                                                                    |
| Help Desk                   | Get support from Interop staffers                                                                                                    |
| December Sponsors           | Connect with Sponsors & Exhibitors                                                                                                    |
| December Cloud Track        | Access all Cloud Tracks from the December event                                                                                                    |
| December Networking Track   | Access all Networking Tracks from the December event                                                                                                    |

## HOW TO:

## UPDATE YOUR PROFILE

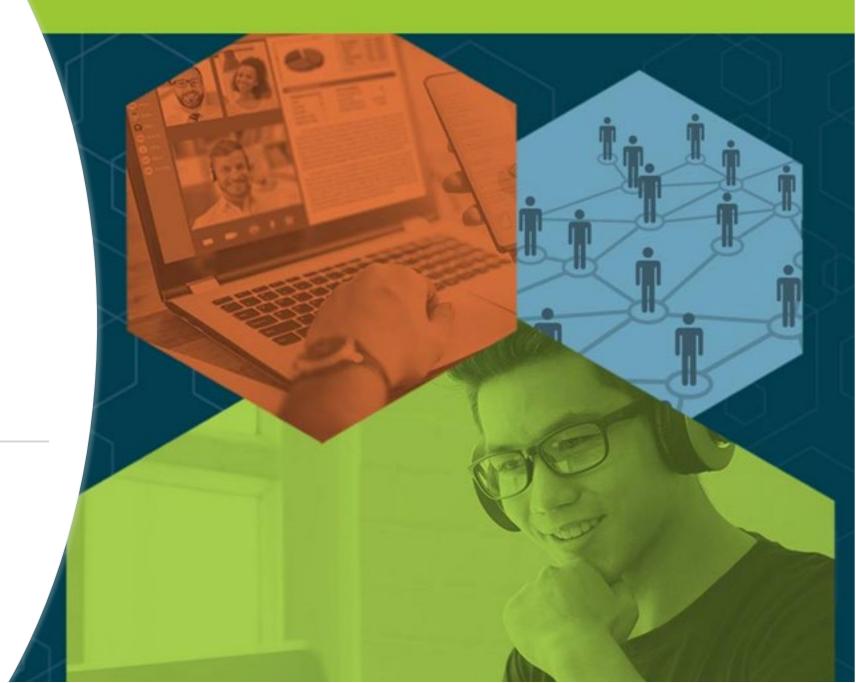

## Profile – Be Sure to Personalize Yours!

A fellow attendee is more likely to accept your meeting invite if they can learn more about you.

- There are two ways to edit your profile
- Click on "Edit" to add information to your profile

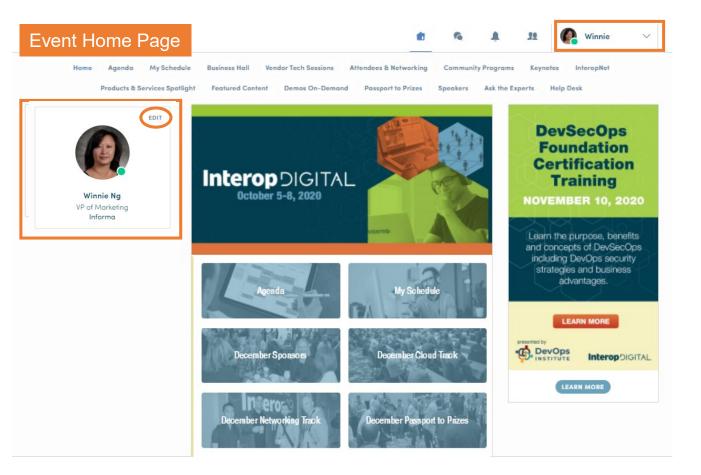

**ITProToday** 

### **Profile – Updating Your Information**

|                                                                                                    | Connect with John                                                                            |
|----------------------------------------------------------------------------------------------------|----------------------------------------------------------------------------------------------|
|                                                                                                    | Sending a connection<br>request with a message is<br>three times more likely to<br>accepted. |
| John Smith<br>Business Develop Director<br>Company Name                                                                                  | SEND CONNECTION RE                                                                           |
| Meet Masa                                                                                                    |                                                                                              |
| Select a time slot to set up a meeting with Mass.                                                                                        |                                                                                              |
| Tuesday, August 4, 2020                                                                                                    |                                                                                              |
| 10:00 AM 10:00 AM 10:30 AM 11:00 AM 11:30 AM 12:00 PM                                                                                    |                                                                                              |
| 12:30 PM 1:00 PM 1:30 PM 2:00 PM 2:30 PM 3:00 PM                                                                                         |                                                                                              |
| 3:30 PM 4:00 PM 4:30 PM 5:00 PM 5:30 PM 6:00 PM                                                                                          |                                                                                              |
| 6:30 PM 7:00 PM 7:30 PM 8:00 PM 8:30 PM 9:00 PM                                                                                          |                                                                                              |
| See more slots                                                                                                    |                                                                                              |
| Skills                                                                                                    |                                                                                              |
| US/Pocific I am seeking mentorship                                                                                                    |                                                                                              |
| I am available for reviewing partifolias Console Market                                                                                  |                                                                                              |
| Mabile Market PC/Mac Market Tools/Middleware Market                                                                                      |                                                                                              |
| Virtual/Augmented Reality Market 6 to 10                                                                                                 |                                                                                              |
| Business Development Hoptic hoptics Audio Music                                                                                          |                                                                                              |
| sound design joponese                                                                                                    |                                                                                              |
| Bio                                                                                                    |                                                                                              |
| I am original from Japan and love audic recording, mixing, and<br>sound designing. I am so excited to connect with you of GDC<br>summer! |                                                                                              |
| See more                                                                                                    |                                                                                              |
| Social media                                                                                                    |                                                                                              |
| • •                                                                                                    |                                                                                              |
| Contact details                                                                                                    |                                                                                              |
|                                                                                                    |                                                                                              |

#### Information you can edit:

- Your photo
- Skills
- Biography
- Social Media
- Contact details

Just click on "edit" or "add" to populate your information!

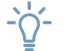

Pro Tip – Be sure to select "Skills" you're proficient in to boost the platform's matchmaking algorithms

Powered By

DARKReading In

InformationWeek

#### ITProToday.

**NETWORK**Computing

## HOW TO:

## JOIN A LIVE STREAMING SESSION

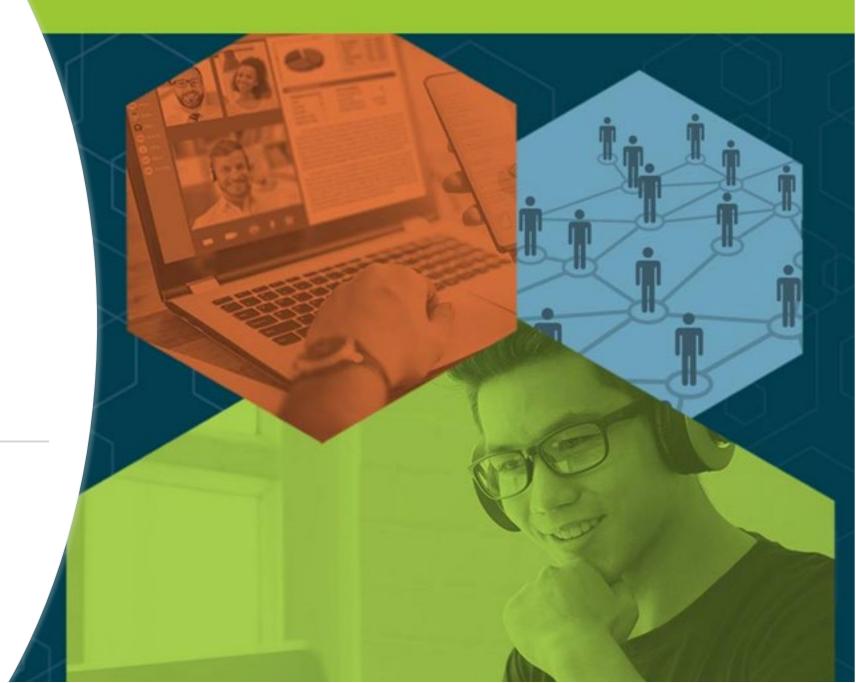

## Joining a Livestreaming Session

#### From "Agenda" or "My Event"

- Click on the session you'd like to join
- 24 hours prior to the official start time, a countdown appears on the session page
- When it's time for a session to begin, a video will be displayed at the top of the session page and starts automatically (\*if you're using Safari, please click "Play")
- Watch the video in full screen mode or continue to browse the app while watching the session

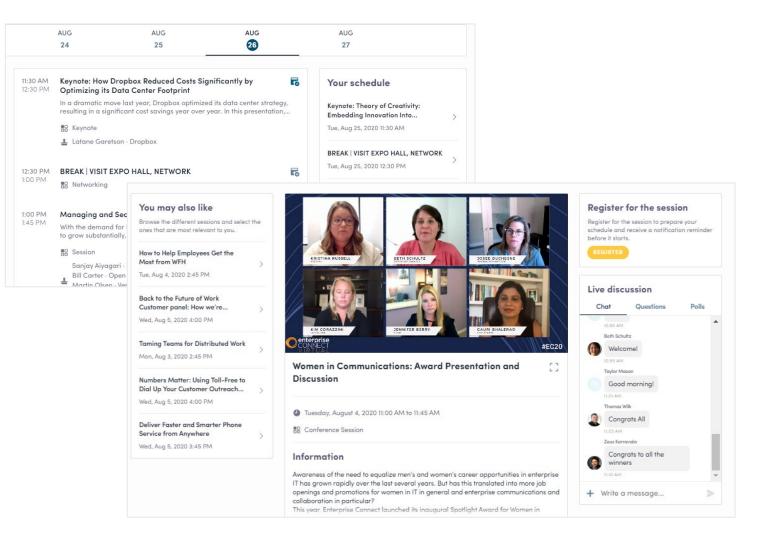

#### Powered By

DARKReading

InformationWeek

#### **ITProToday**

#### **NETWORK**Computing

## Interacting During a Live Session including Q & As

- Chat with other attendees during the session
- React on other people's messages
- Ask speakers questions attendee questions will be sorted by upvotes
- Polls answer live polling created by speakers
- You may delete your message by clicking on the three dots next to it

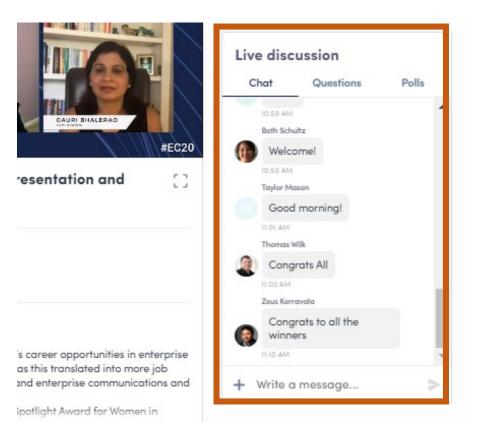

InformationWeek

**ITProToday** 

**NETWORK**Computing

### HOW TO:

### MAKE CONNECTIONS AND MEETING REQUESTS

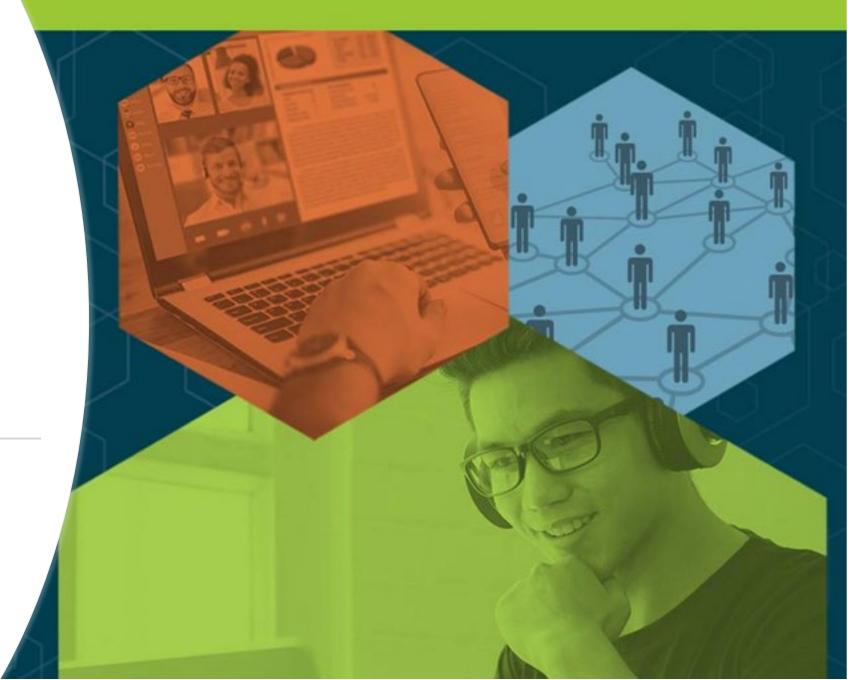

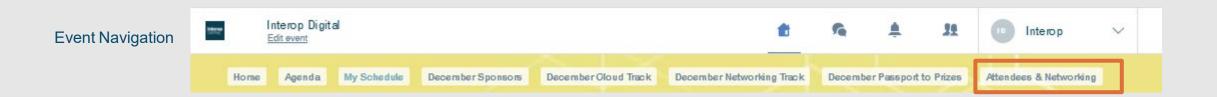

### HOW TO REQUEST A MEETING

- From main navigation, click on "Attendees & Networking"
- Sort and filter attendees to find contacts you'd like to connect with
- · Click on their name to view their profile
- Click on an available meeting slot
- Select virtual meeting
- Craft a personal message to person and send
- Go to "My Schedule" to see if contacts have accepted your meeting request
- NOTE: The meeting time slot is held and blocked until its accepted or declined

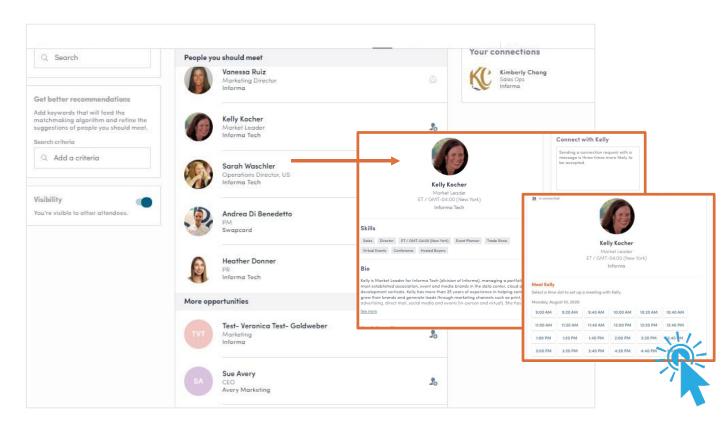

#### **ITProToday**

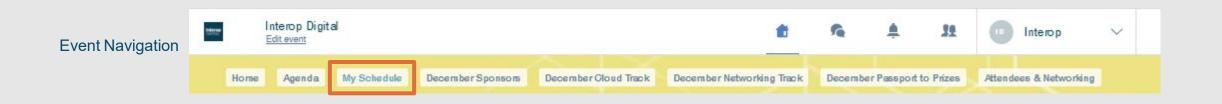

### HOW TO START A VIDEO MEETING

- From main navigation, click on "My Schedule"
- If your meeting request is confirmed, a button "Meeting Call" will appear 1 hour before your meeting
- Click on Meeting Call to start your video meeting
- Note: Incoming meeting requests will appear in your notifications area on the toolbar

Pro Tip – You can also start a video call during a private chat conversation you're having with a contact; simply click on the camera button to start the video call. Note you may share your screen during a video meeting as well.

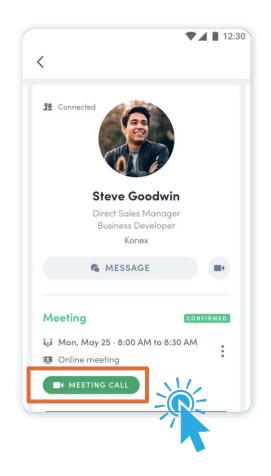

ITPro Today

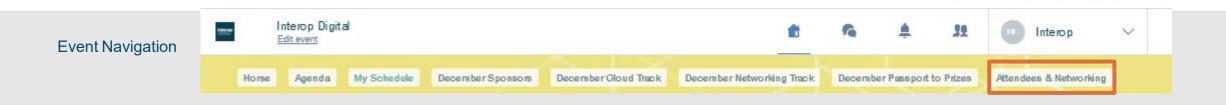

### HOW TO MAKE A CONNECTION

- From main navigation, click on "Attendees & Networking"
- Sort and filter attendees to find contacts you'd like to connect with
- Click on their name to view their profile or click on the person icon with the plus sign
- Craft a personal message to person and send connection request
- Once you've made a connection, you can chat directly with the contact and, score, tag and make notes about the contact

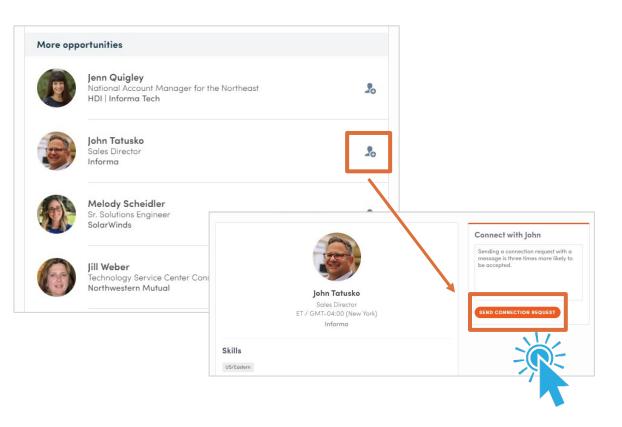

*F* Pro Tip – You can export your list of contacts by clicking on the people icon on the top nav bar next to your name

Powered By

**ITProToday** 

**NETWORK**Computing

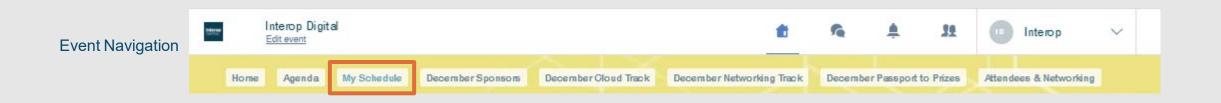

i, j

Export

### HOW TO SET AVAILABLE MEETING TIMES

- \*Note: this is how to set available meeting times as an "individual", not for your virtual exhibit page
- From main navigation, click on "My Schedule" ٠
- Time slots are pre-populated ٠
- If you'd like to block slots simply click on the "make • unavailable" button within the time you'd like to block
- If you'd like to block the entire day, click on "make ٠ unavailable all day"

| B            | My schedule                                                                 | > Display e          | mpty slots                                  |                          |
|--------------|-----------------------------------------------------------------------------|----------------------|---------------------------------------------|--------------------------|
| ų            | My meetings                                                                 | > Tuesdo             | ay, August 4, 2020                          | Make unavailable all day |
| 뽜            | My networking                                                               | > 10:00 AM           | Available for a meeting                     |                          |
| R            | My bookmarked companies                                                     | >                    | <u>Make unavailable</u>                     |                          |
|              |                                                                             | 10:00 AM<br>10:30 AM | in an abie for a meening                    | 7                        |
|              | e you have prepared your visit to th                                        | e 10:30 AM           | Available for a meeting                     |                          |
| ever<br>sele | nt, you will be able to export your<br>ction to your calendar application o | 11:00 AM             | Make unavailable                            |                          |
| PDF          | file for printing.                                                          | 11:00 AM<br>11:30 AM | Available for a meeting<br>Make unavailable |                          |
|              |                                                                             | 11:30 AM<br>12:00 PM | Available for a meeting                     |                          |
|              |                                                                             | 12:00 PM<br>12:30 PM | Available for a meeting<br>Make unavailable |                          |
|              |                                                                             | 12:30 PM<br>1:00 PM  | Available for a meeting<br>Make unavailable |                          |

#### **ITProToday**

# ADDITIONAL RESOURCES

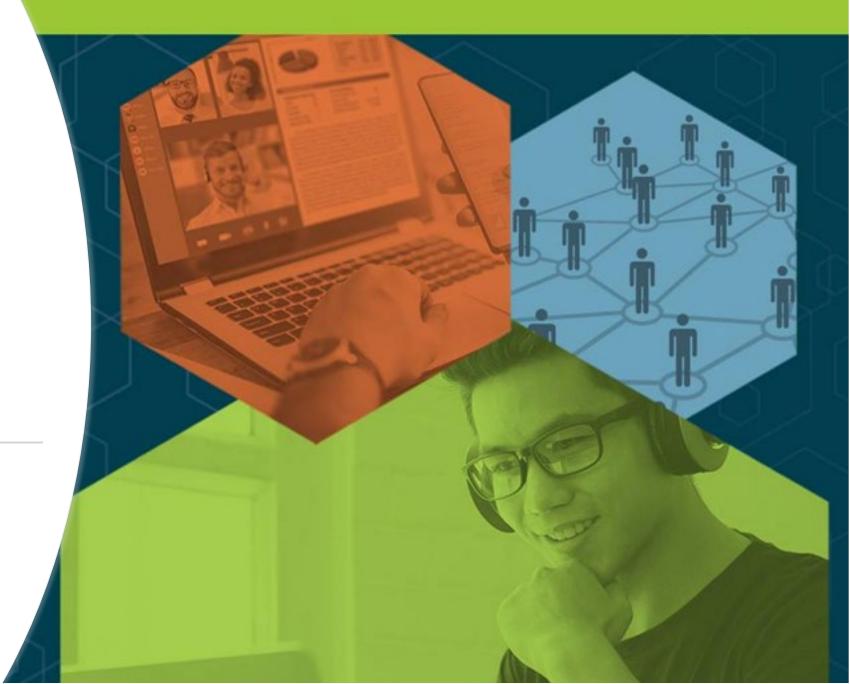

### **Video Demos**

- Walk-through of the platform (7:23) <u>https://youtu.be/b6sjcldAutw</u>
- Overview of Sessions/Content features Highlight <a href="https://youtu.be/C-71cSqnqg8">https://youtu.be/C-71cSqnqg8</a>
- How the virtual event platform experience is different -<u>https://youtu.be/7bCxkmDGoDA</u>
- Overview of interacting with Exhibitors (1:50) <u>https://youtu.be/GH5\_Zidrpwk</u>
- Overview of networking within platform (2:00) <a href="https://youtu.be/57hEgfETLjc">https://youtu.be/57hEgfETLjc</a>
- YouTube playlist of demos: <u>https://www.youtube.com/playlist?list=PLgH\_DJSm3lcu3j\_h\_a1D0Ewu3naVFCbls</u>